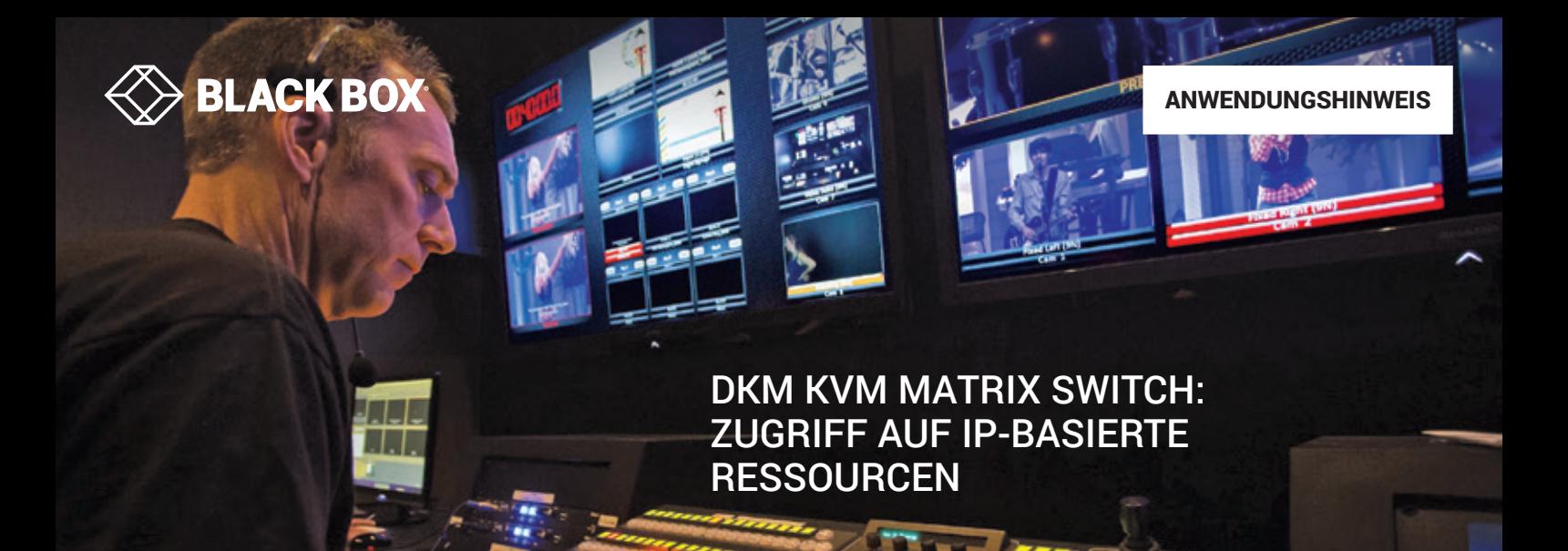

## **ÜBERSICHT**

DKM ist ein proprietäres High-Performance KVM-Switching-System. DKM-Konsolen (auch Empfänger genannt) ermöglichen innerhalb des Systems den verzögerungsfreien Zugriff auf Ressourcen wie Server und Workstations. All diese Ressourcen sind über DKM CPU-Geräte (auch Sender genannt) mit einem zentralen Switch verbunden. Der zentrale Switch kann dabei je nach Bedarf aus einem kompakten 8-Port-Gerät im festen Format bis hin zu einem modularen 576-Port-Chassis bestehen.

Weil das IP-Protokoll eine flexible Verbindung von Geräten ermöglicht, möchten Benutzer zunehmend Ethernet-/IP-Netzwerke nutzen, um über ihre KVM-Systeme auf physische Server und virtuelle Maschinen zuzugreifen.

## **BETRIEB**

Für den Zugriff auf Ressourcen über IP erhält ein Benutzer eine Liste von Zielen (oder Ressourcen) über das On-Screen Display einer DKM-Konsole. Ein IP-basiertes Ziel sieht dabei nicht anders aus als ein Ziel, das direkt mit dem DKM-Switch verbunden ist.

Abb. 1 zeigt das DKM-Menü mit einer Mischung aus direkt verbundenen DKM CPU-Zielen und solchen, die über das IP-Netzwerk verbunden sind. Für den Benutzer besteht kein sichtbarer Unterschied und er kann auf dieselbe Weise auf alle Ziele zugreifen. Der IT-Administrator verwendet die InvisaPC™ KVM-Lösung und den KVM- und AV/IT-Manager Boxilla, um die über IP angebundenen Ziele für den Benutzer bereitzustellen und zu steuern.

Ein InvisaPC-Empfänger ist dabei über die Tastatur-, Video- und USB-Anschlüsse mit einem DKM CPU-Gerät verbunden, wie in Abb. 2 dargestellt. Boxilla wird verwendet, um den "Pfad" vom DKM über InvisaPC zu einem InvisaPC-Zielsender oder zu einer virtuellen Maschine zu konfigurieren und zu steuern. Über diesen Pfad kann auf viele verschiedene Ziele im IP-Netzwerk zugegriffen werden,

und zwar auf alle Ziele, auf die InvisaPC zugreifen kann. Ziele können Server sein, die über InvisaPC-Sender verbunden sind, oder virtuelle Maschinen.

Jede Ressource kann als getrenntes Ziel im DKM eingerichtet werden. InvisaPC/Boxilla ermittelt, wie die Verbindung korrekt zum gewünschten Ziel im IP-Netzwerk zugeordnet wird. Für jeden getrennten parallelen Pfad innerhalb des Netzwerks wird ein Paar aus InvisaPC-Empfänger und DKM CPU-Gerät benötigt. Wenn ein Benutzer zum Beispiel von einer DKM-Konsoleneinheit auf bis zu vier Ziele im IP-Netzwerk gleichzeitig zugreifen können soll, sind vier Paare aus InvisaPC-Empfänger und DKM CPU-Gerät erforderlich.

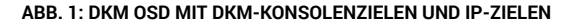

Switch RX2 SWITCH\_01 DKMFXC PRODUCER IN A SERIES OF THE RELEASED OF THE RELEASED OF THE RELEASED OF THE RELEASED OF THE R BLACKBOY F1 : ID F2 : Name F3 : Next F4 : Previous F5 : Refresh F6 : Find F7 : EXT F8 : Show F9 : Contain ESC CPU Devic 02002 AidanConnection 02001 ColmConnection 02003 InvisaPC\_Conn 01001 TX1 01002 TX2 01003 TX3 01004 TX4 CCPU device 02001 ColmConnection CON assigned CPU connected 01001 TX1 **Status** ONLINE VIDEO ONLY CPU assigned 01004 TX4 CON connected **Status** EXT list 010284029 0006 EXT\_010284029 EXT list CON device 03002 RX2 CON/CPU Data Video only access with keyboard & mouse disabled Full access in standard mode with video sharing enabled Full access in private mode with video sharing disabled Discount your CON device … Start the CPU scanner to scan your favorites <BACKSPACE>  $\leq$ SHIFT: <ENTER> <SPACI CPU Scanner

Wenn Sie mehr über das Zugreifen auf IP-basierte Ressourcen mit DKM erfahren möchten, besuchen Sie [BLACK-BOX.EU/DKM](http://www.black-box.eu/dkm).

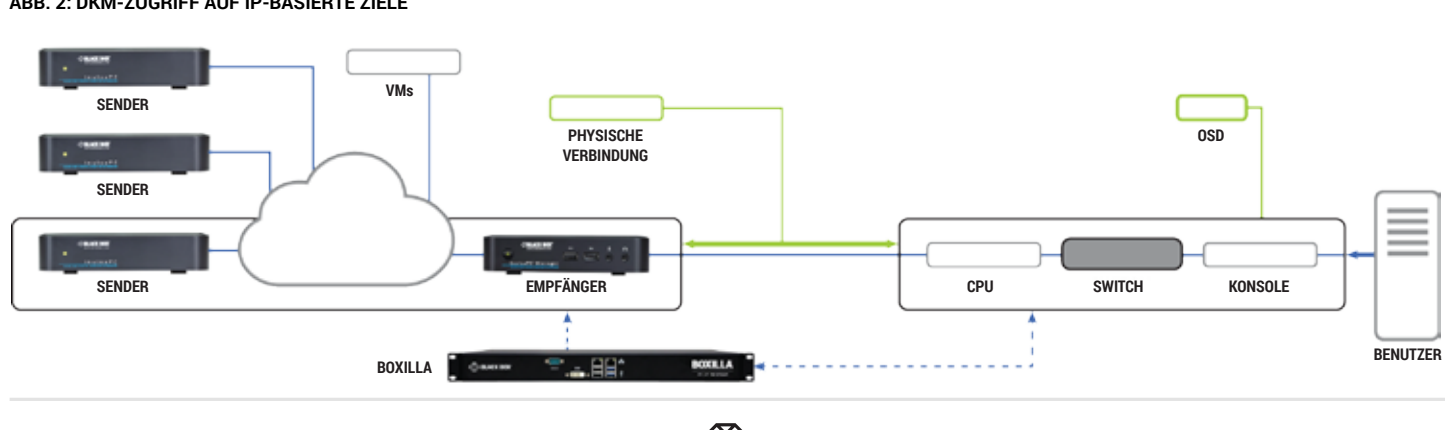

**ABB. 2: DKM-ZUGRIFF AUF IP-BASIERTE ZIELE**